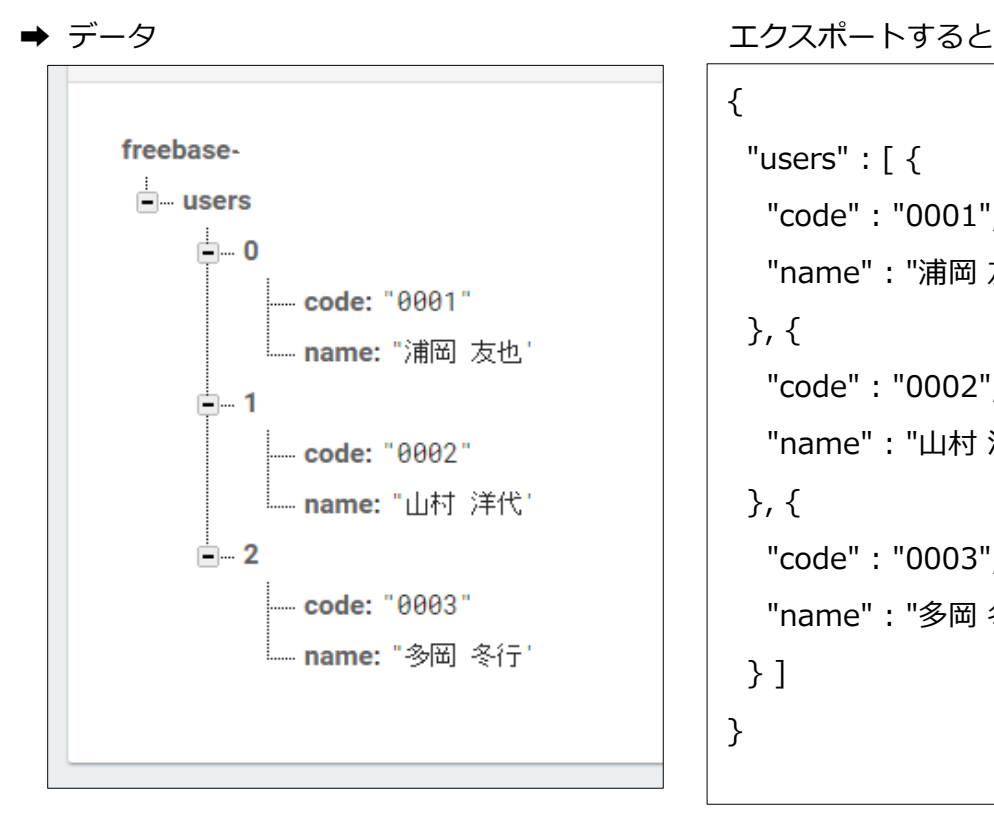

```
{
 "users" : \lceil \n\langle "code" : "0001",
    "name" : "浦岡 友也"
  }, {
    "code" : "0002",
    "name" : "山村 洋代"
  }, {
    "code" : "0003",
    "name" : "多岡 冬行"
  } ]
}
```
➡ Android Studio

private FirebaseDatabase database; private DatabaseReference mDatabase;

## onCreate

```
database = FirebaseDatabase.getInstance();
mDatabase = database.getReference();
```

```
mDatabase.child(String.format("users/%d",0)).addListenerForSingleValueEvent(new ValueEventListener() {
   @Override
   public void onDataChange(DataSnapshot dataSnapshot) {
       if (dataSnapshot.exists()) {
           Log.i("lightbox", dataSnapshot.getValue().toString());
           User user = dataSnapshot.getValue(User.class);
            TextView tv1 = (TextView) MainActivity.this.findViewBvId(R.id.textCode):
           tv1.setText(user.getCode());<br>TextView tv2 = (TextView) MainActivity.this.findViewById(R.id.textName);
           tv2.setText(user.getName()):
       else \{Log.i("lightbox", "対象データが存在しません");
   @Override
   public void onCancelled(DatabaseError databaseError) {
       Log.i("lightbox","onCancelled");<br>StringWriter sw = new StringWriter();
       PrintWriter pw = new PrintWriter(sw);
       databaseError.toException().printStackTrace(pw);
       pw.flush();
        String stackTrace = sw.toString();
       Log.i("lightbox", stackTrace);
   3
\});
```